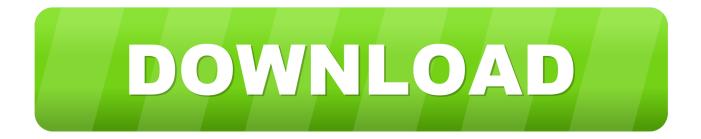

Keep Old Microsoft Office Mac

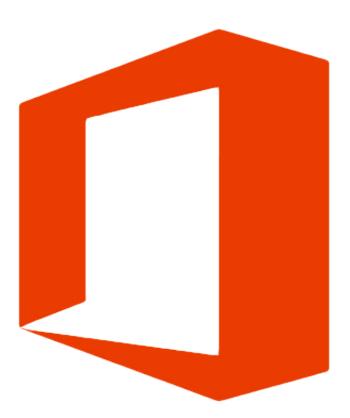

Keep Old Microsoft Office Mac

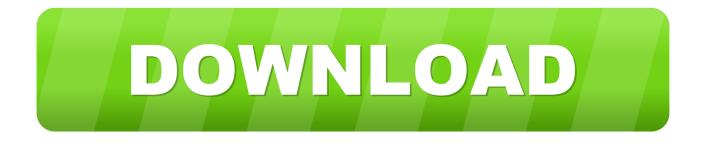

All packages are 64-bit only The build date is listed in parentheses, in a YYMMDD format, after the version number.

- 1. keep microsoft office after system restore
- 2. reset pc but keep microsoft office
- 3. <u>softwarekeep microsoft office</u>

The Office suite includes all the individual applications, such as Word, PowerPoint, and Excel.. For information about Office 2016 for Mac releases from September onward, see Release notes for Office 2016 for MacFor information about the features, security updates, and non-security updates that are included in a given release of Office for Mac, see Release notes for Office for Mac.

# keep microsoft office after system restore

keep microsoft office after system restore, keep microsoft office after system restore mac, reset pc but keep microsoft office, do i need to keep microsoft office installer, softwarekeep microsoft office, reset laptop keep microsoft office, will system restore recover microsoft office, how do i reinstall microsoft office after resetting, how to keep microsoft office when restoring pc, how to keep microsoft office when restoring mac, how to keep microsoft office when resetting computer, should i keep microsoft office installer, how to keep microsoft office when upgrading to windows 10, how to keep microsoft office toolbar from disappearing The Great Fire Of London Game 1666 download free software

You can't activate version 16 17 or later with an Office 2016 for Mac volume license.. Learn moreStarting with the 16 17 release in September 2018, this information also applies to Office 2019 for Mac, which is a version of Office for Mac that's available as a one-time purchase from a retail store or through a volume licensing agreement.. The following information is primarily intended for IT professionals that are deploying Office for Mac to the users in their organizations.. For more information, see Microsoft Teams installations on a Mac For security reason, Microsoft has deprecated the use of SHA-1. Hacking Pro Direct Software

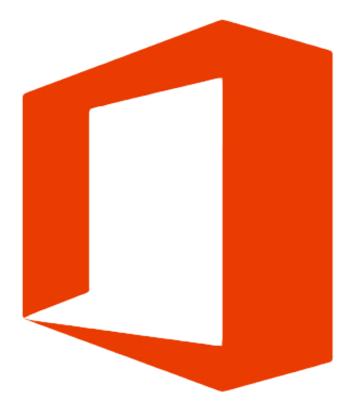

Eiyuu Senki Gold English Text Patch Download Tenco

# reset pc but keep microsoft office

#### Powerdirector 10 Serial Key Crack Free Full Download

RELATED: How to Completely Uninstall Office 2011 for Mac OS X Office 2016 is a much welcome upgrade for any existing Office installation, particularly for Mac users who've been suffering under the rather awful Office 2011 with its ugly, clunky interface.. NoteMay 11, 2019 Download Microsoft Office 2019 (16 17 0) for free Mac: here's where.. Good idea to keep How is the account set up? There used to be issues with POP3 accounts, where the server and client don't complete their communication properly, so the client thinks its got the email, but the server doesn't, so the next time the client requests 'new' emails, the server sends it the same ones again.. If you want early access to new releases, join the Office Insider program Most current packages for Office for MacThe following table lists the most current packages for the Office 2016 for Mac, which is also a version of Office for Mac that's available as a one-time purchase. download low mb

### softwarekeep microsoft office

### Hp Qtp 9.5 Trial Version Free

-->Office for Mac that comes with an Office 365 subscription is updated on a regular basis to provide new features, security updates, and non-security updates.. Sep 23, 2015 Today we'll quickly show you how to do that on a Windows PC and Apple Mac.. Starting with Version 16 21, Microsoft Teams will be installed by default for new installations if you're using the Office suite install package.. In practice, simply click on the link you find in a short while, start the download and then install Microsoft Office for Mac.. If you are looking for a way to download free Microsoft Office for Mac, here's what you need to do.. Older versions up to and including 16 16 can be activated with an Office 2016 for Mac volume license. 773a7aa168 Sierra Club Coastal Program: full version free software download

773a7aa168

Keyspan Driver Mac Os